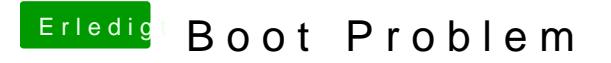

Beitrag von al6042 vom 26. März 2012, 19:38

Das ist aber interessant...

kannst du mal in das Terminal Programm gehen und den Befehl "diskutil das Ergebnis hier posten?